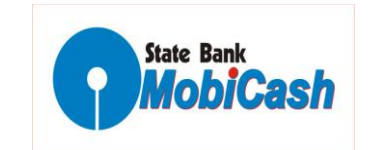

## **User Manual**

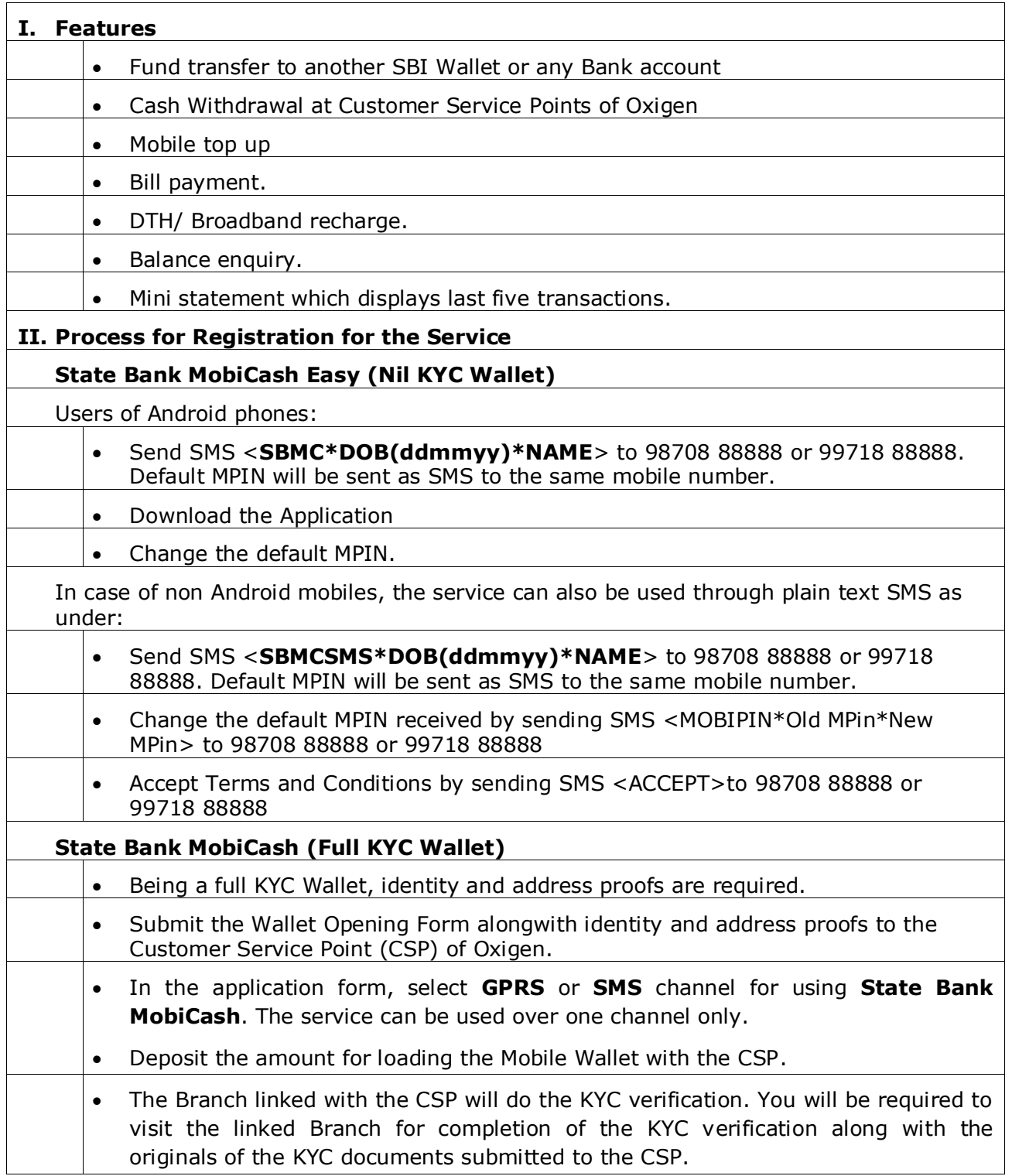

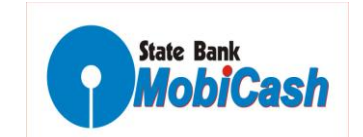

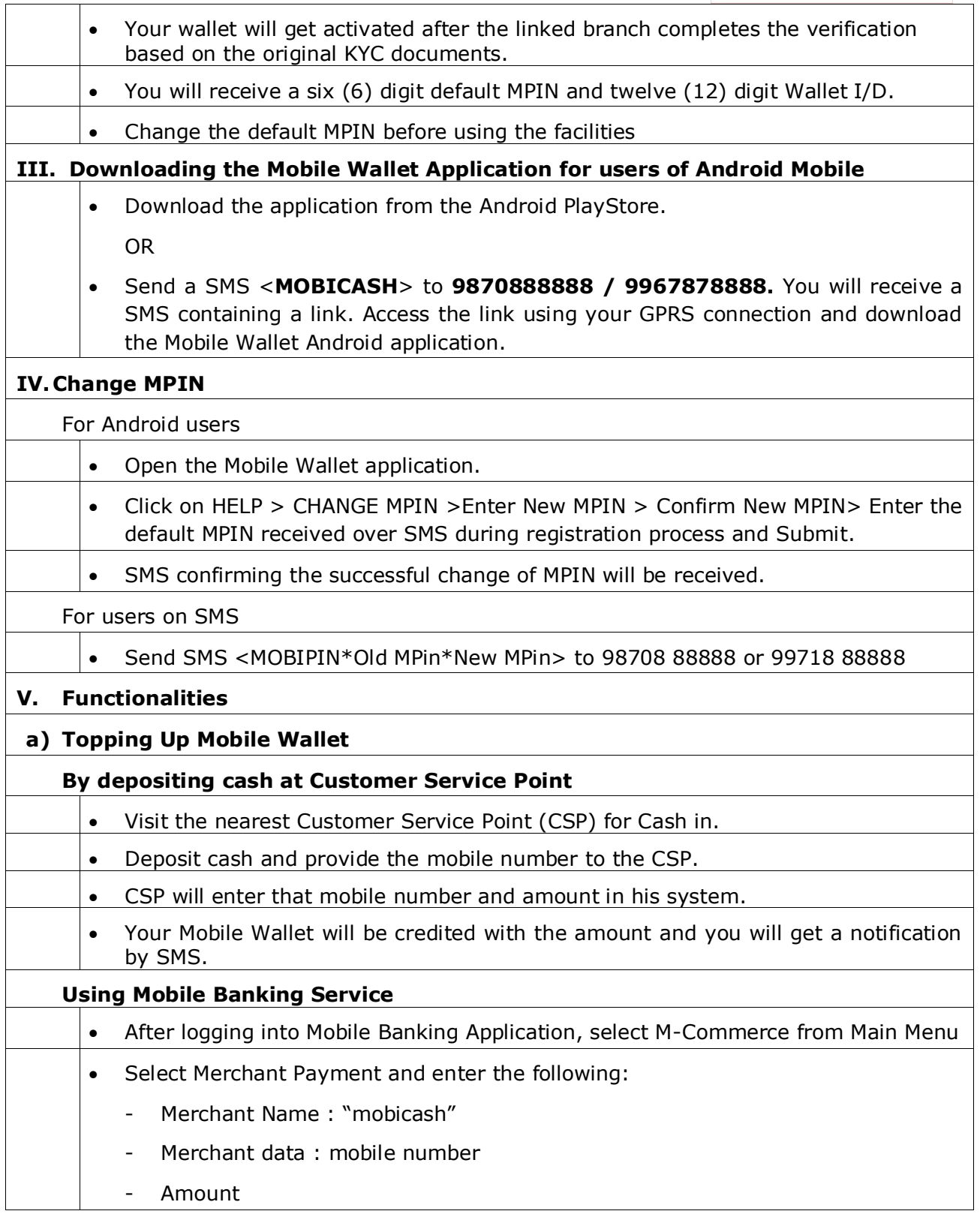

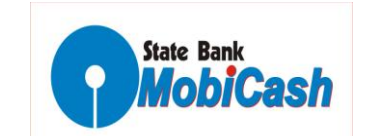

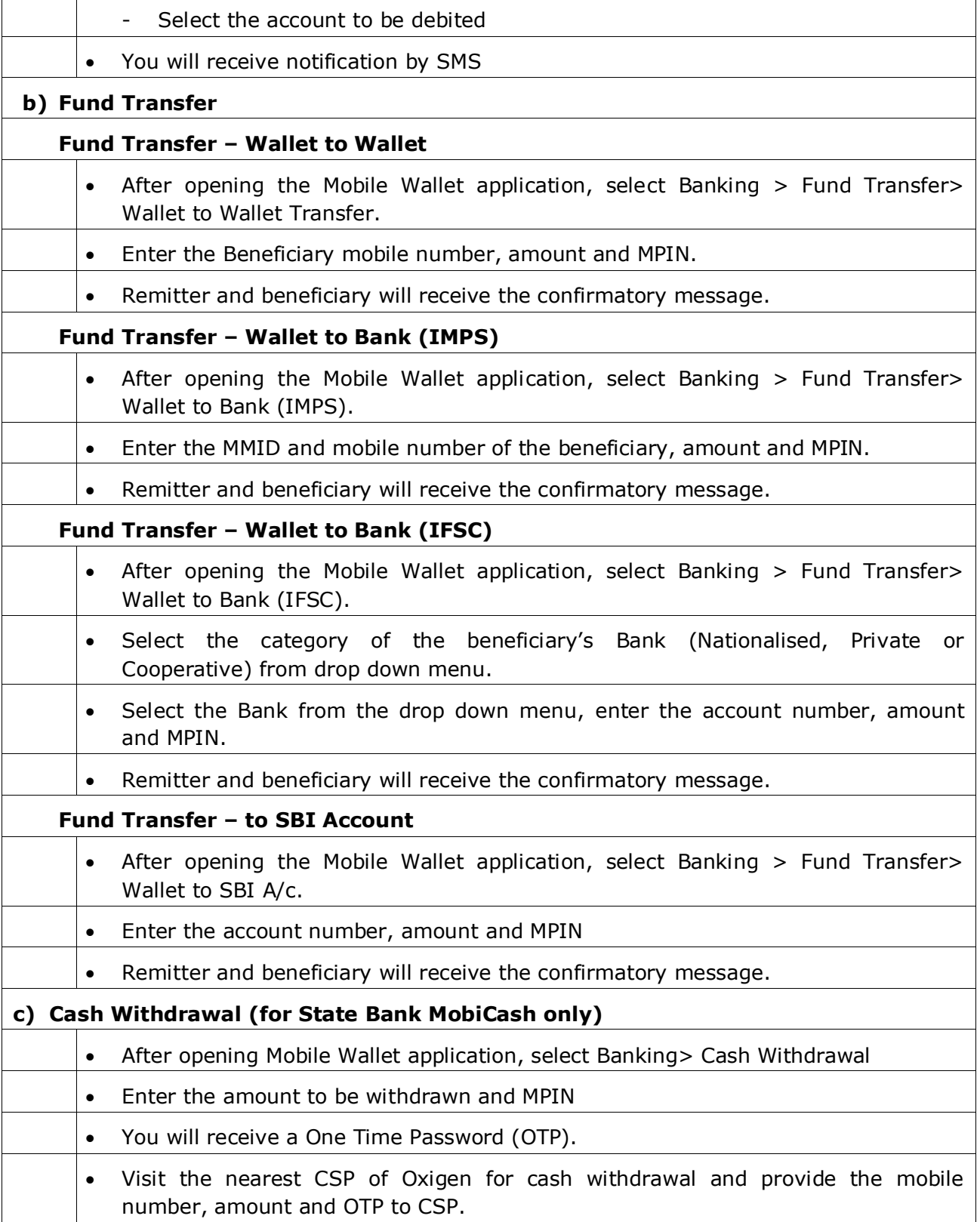

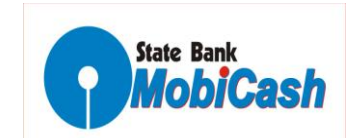

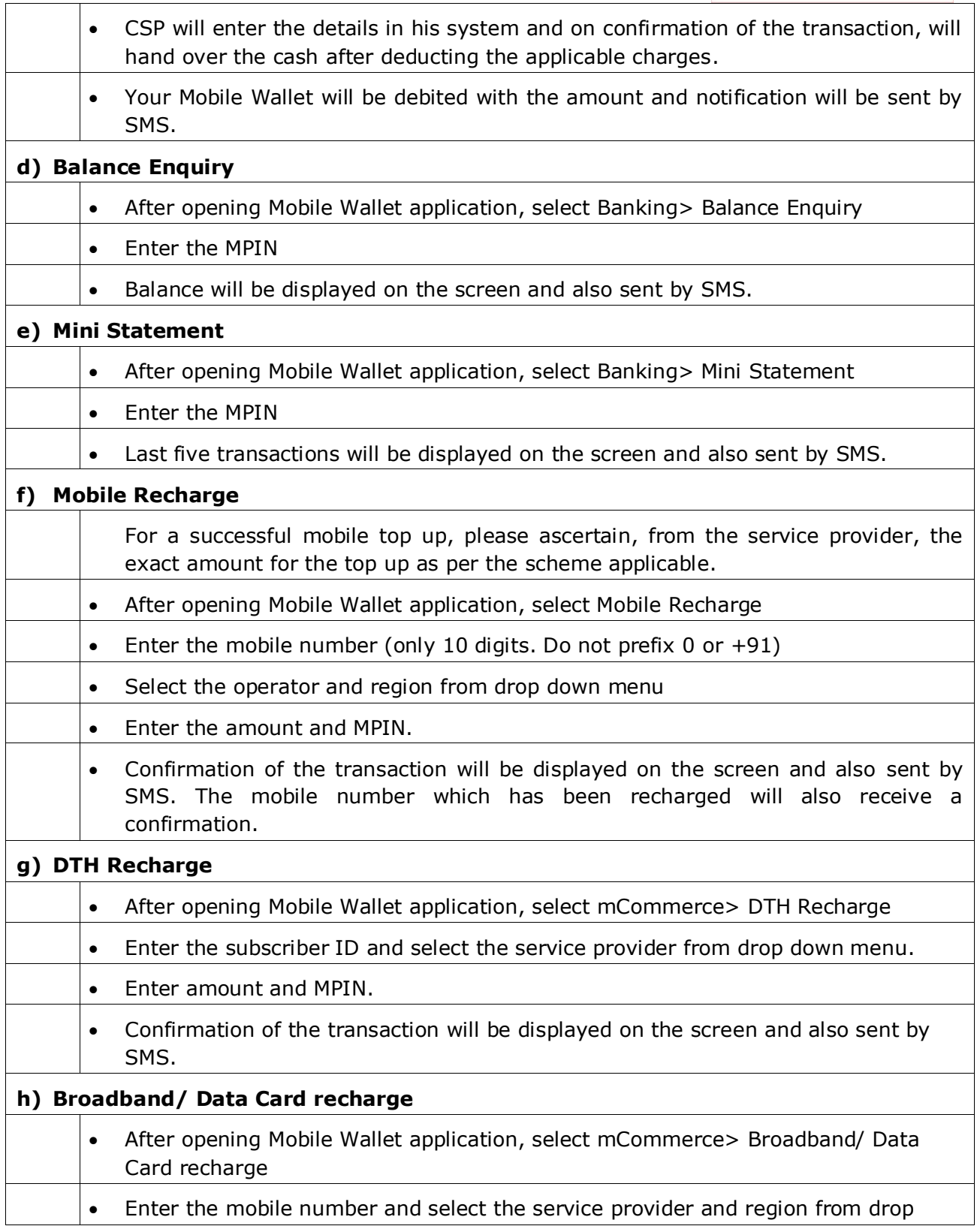

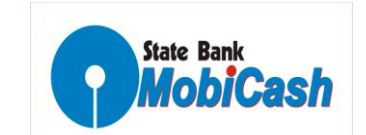

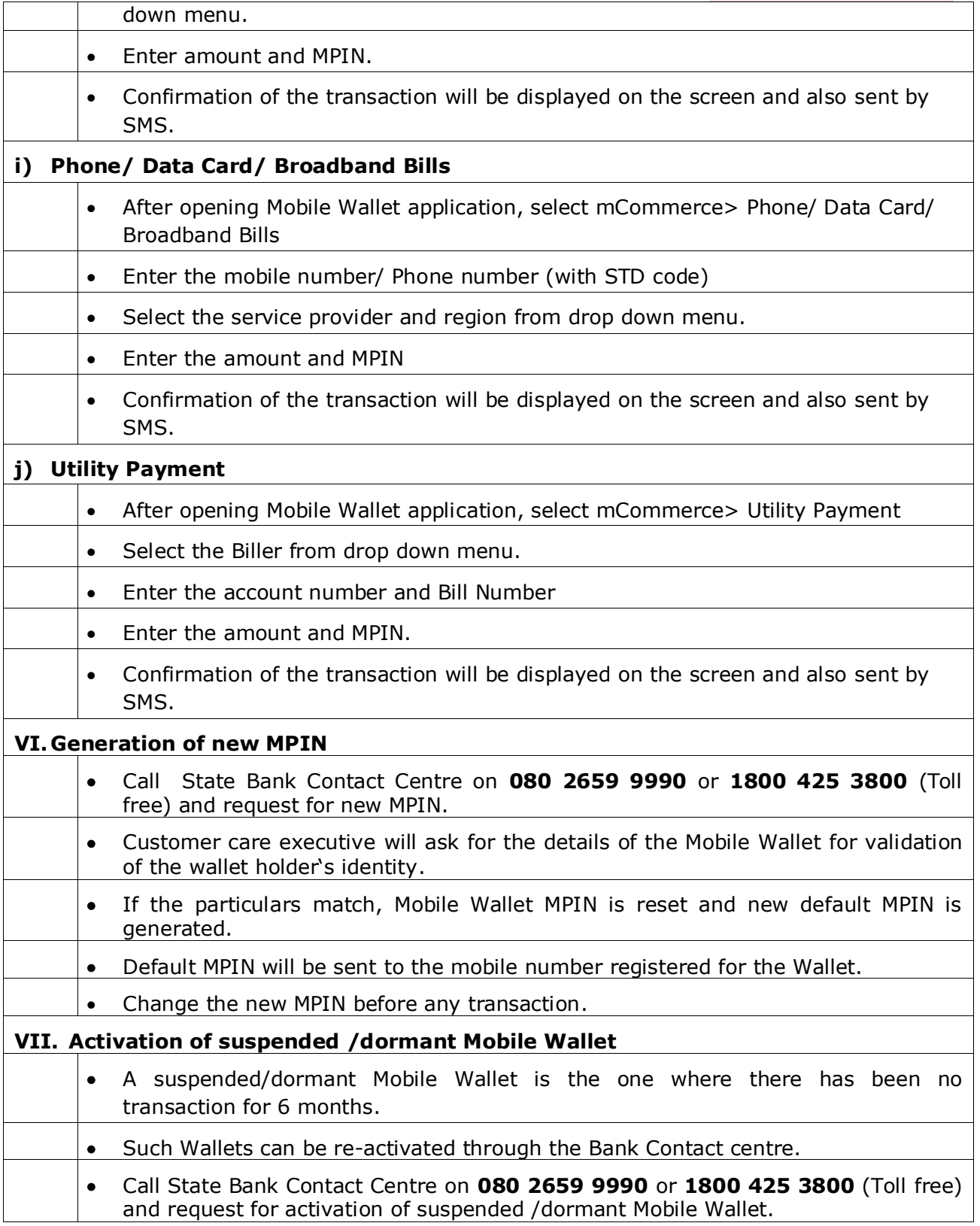

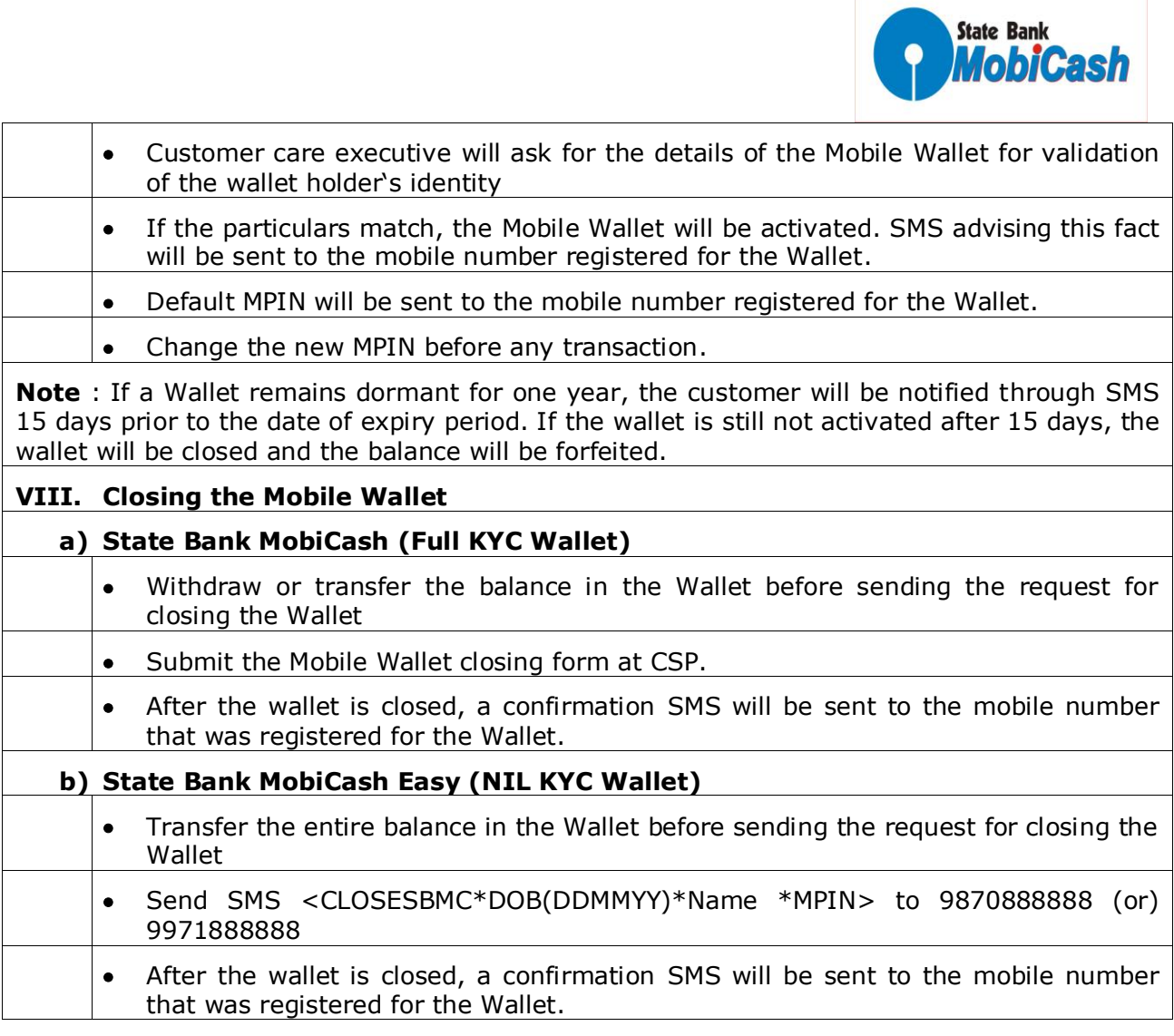

 $\bullet$